#### Language Oriented Programming (LOP) в действии, как мы это делаем в JetBrains

Максим Мазин **JetBrains** Старший инженер-программист Maxim.Mazin@jetbrains.com

### План

- Зачем расширять языки?
- Проблемы создания DSL
	- Совместимость
	- Поддержка со стороны IDE
- Подход среды MPS
	- Основная идея
	- Демонстрация

● MPS и предметно-ориентированные языки

### Зачем расширять языки?

#### • Универсальные языки

- Ограниченный набор конструкций общего назначения
- Избыточность в описании предметной области
- Низкая сопровождаемость кода
- Предметно-ориентированные языки
	- Более высокий уровень абстракции
	- Лучшая сопровождаемость кода

#### Неявные языковые расширения

Предметно-ориентированные конструкции в универсальных языках

- Блок **synchronized** в языке *Java*
- Перегрузка операторов в языке *C++*

### Блок synchronized в Java

#### Вместо

```
Можно написать
```
lock.lock(); **try** { // полезный код } **finally** { lock.unlock(); }

**synchronized** (lock) { // полезный код }

### Перегрузка операторов в C++

#### Вместо

Complex  $c = new Complex(1,2)$ ; Complex  $d = c.add(a);$ 

#### Можно написать

complex c(1,2); complex  $d = c + a$ ;

### Языковые расширения

#### ● Существующие расширения

- Удовлетворяют нужды конкретных предметных областей
- Встроены в универсальные языки
- Новые расширения
	- Трудно встраивать
	- Риск несовместимости

### План

- Зачем расширять языки?
- Проблемы создания DSL
	- Совместимость
	- Поддержка со стороны IDE
- Подход среды MPS
	- Основная идея
	- Демонстрация
- MPS и предметно-ориентированные языки

*Компоненты совместимы, когда могут быть использованы совместно даже, если были созданы независимо.*

#### Конечная цель

#### **Java-библиотеки**

- Hibernate
- Spring
- Joda Time

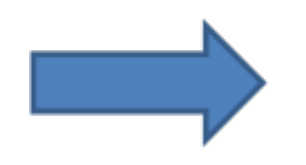

#### **Расширения Java**

- DB Language
- DI Language
- Dates Language

#### Библиотеки и расширения

#### • Библиотеки совместимы

- $\circ$  Java + Hibernate = OK
- $\circ$  Java + Spring = OK
- $\circ$  Java + Hibernate + Spring = OK

#### ● Языковые расширения — нет

- $\circ$  Java + extension A = OK
- $\circ$  Java + extension B = OK
- $\circ$  Java + extensions A, B = возможна неоднозначность

#### Грамматическая неоднозначность

#### ● Расширение **A**

**int** results Count =  $\leq$ some code>; **string** s = "We found **\${resultCount}** results";

#### ● Расширение **B**

**int** resultCount =  $\le$ some\_code $>$ ; **string** t = "We found **{resultCount}** results";

#### **● A + B** программа становится неоднозначной **string** s = "Account balance is **\${balance}**";

### Разработка языка Требования

#### • Общая инфраструктура

- Синтаксис
- Система типов
- Операционная семантика
- и т.д.

### Разработка языка Требования

### ● Общая инфраструктура

- Синтаксис
- Система типов
- Операционная семантика
- и т.д.

#### ● Поддержка со стороны IDE

- Редактор
- Подсветка ошибок
- Рафакторинги
- Контроль версий
- Отладчик
- и т.п.

# Разработка языка

#### Проблемы

#### • Ресурсоемкая задача

- Сложные алгоритмы обработки кода
- Разнообразие поддерживаемых технологий
- Необходимость высокой квалификации разработчиков

### ● Совместимость инфраструктуры

- Совместимость систем типов различных расширений
- Поддержка возможных расширений рефакторингами ○ и т.д.

### Существующие решения

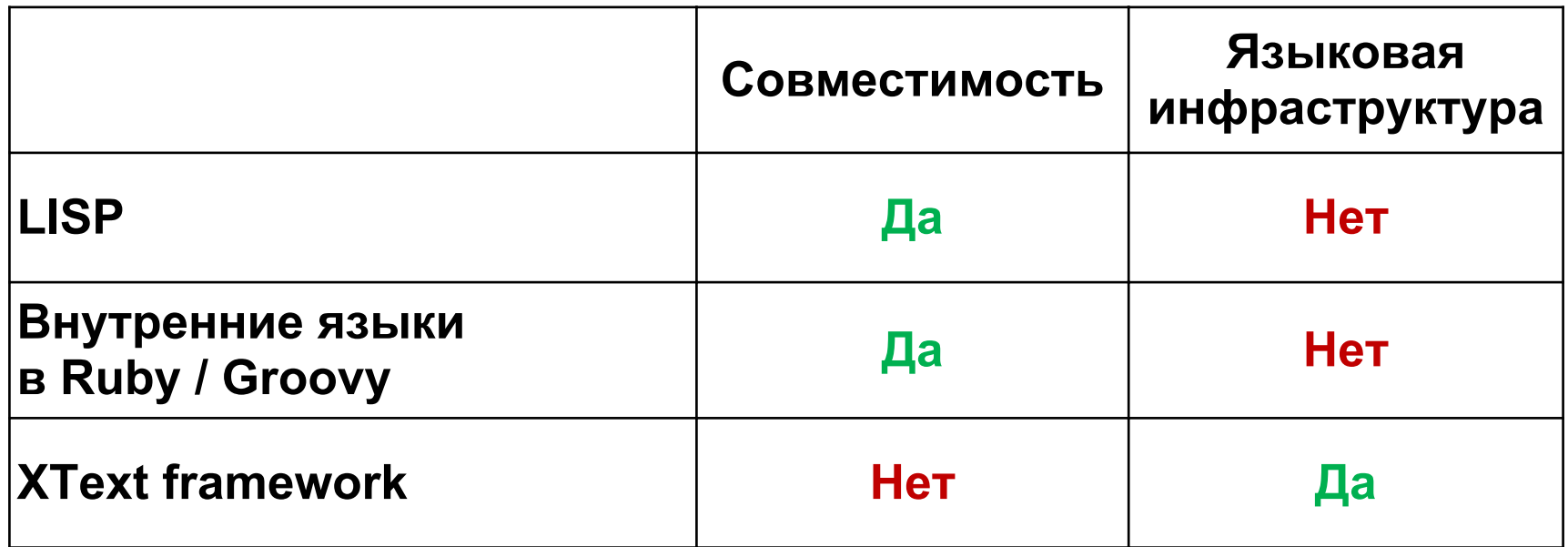

### Общие проблемы

- Существующие решения обеспечивают ○ Либо совместимость языковых расширений ○ Либо языковую инфраструктуру
- Но не одновременно

### План

- Зачем расширять языки?
- Проблемы создания DSL
	- Совместимость
	- Поддержка со стороны IDE
- Подход среды MPS
	- Основная идея
	-
	- Демонстрация
- MPS и предметно-ориентированные языки

# JetBrains MPS

- MetaProgramming System
- Среда для создания и расширения языков
- IDE для созданных языков и расширений

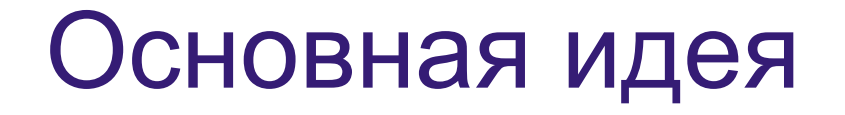

#### Текстовые грамматики приводят к неоднозначности

# Необходим иной подход

## MPS работает с абстрактным синтаксическим деревом (АСД) напрямую

#### Редактирование АСД

#### ● Предыдущие попытки

- Редактирование диаграмм
- Ограниченный набор применений

#### $\bullet$  Решение MPS

○ Сохраняет привычную для пользователя среду ○ Поддерживает текстоподобное редактирование

#### Проекционный редактор

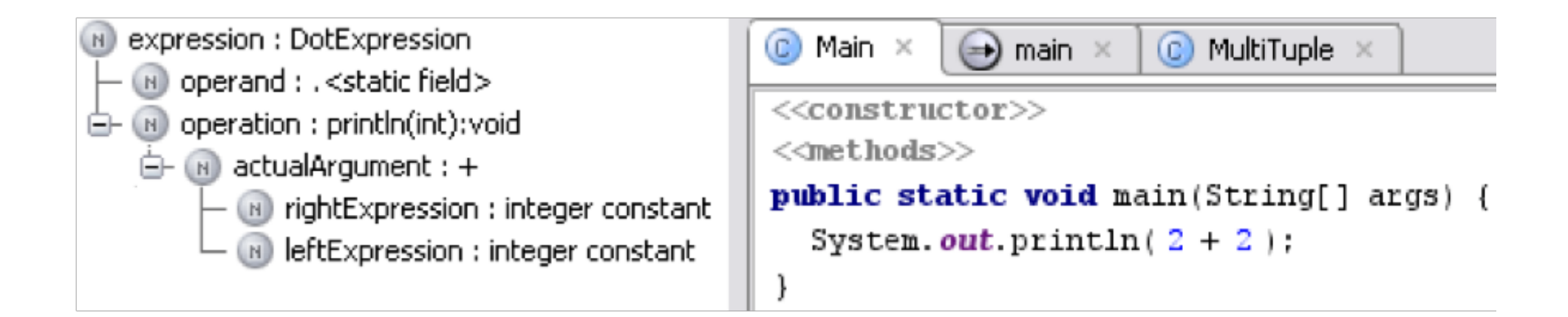

● У каждого узла синтаксического дерева есть **проекция** в редакторе MPS

#### Проекционный редактор

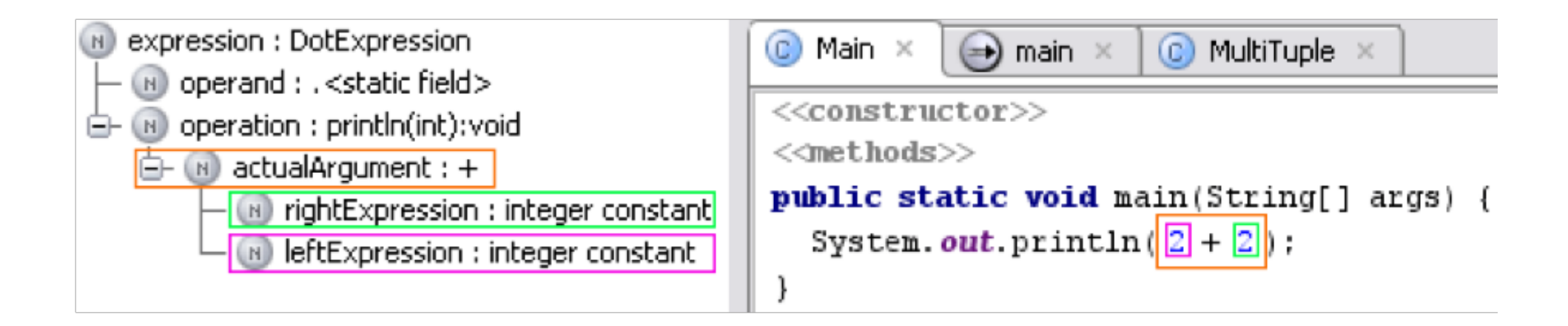

- Каждый узел «живет» в своей ячейке
- Узел отображается в виде текстового/символьного представления
- Редактирование проекции мгновенно отражается на синтаксическом дереве

Обычный текст и проекции

- ●У текстоподобного проекционного редатора есть преимущества и недостатки
- Привыкание около двух недель

### Создание языков

#### ● Инфраструктура создания языков

- Метамодель языка (абстрактный синтаксис)
- Система типов
- Редакторы (конкретный синтаксис)
- Компилятор (операционная семантка)
- и т.д.

#### • Средства IDE

- Автозавершение кода
- Поиск использований
- Переименование
- Отладка
- и т.д.

### Готовые MPS-языки

- Реализация Java<sup>™</sup> в среде MPS + расширения
	- Функциональные коллекции (collections language)
	- Даты (dates language)
	- Замыкания (closures language)
	- Регулярные выражения (regexp language)
	- и т.д.
- Языки для определения языков
	- Реализованы с помощью самих себя (bootstrapping)
- Разнообразные языки (XML и т.п.)

### Демонстрация

#### Добавление конструкции read lock

#### **Java**

#### **Java + Расширение**

ReadWriteLock l = … l.readLock().lock(); **try** { // полезный код } **finally** { l.readLock().unlock(); }

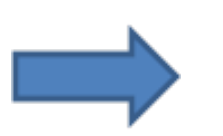

 $ReadWriteLock I = ...$ **read** (l) { // полезный код }

### План

- Зачем расширять языки?
- Проблемы создания DSL
	- Совместимость
	- Поддержка со стороны IDE
- Подход среды MPS
	- Основная идея
	- Демонстрация
- MPS и предметно-ориентированные языки

### Domain-Specific Languages

- Среда MPS прекрасно подходит для создания DSL
- Общие языковые части могут быть переиспользованы (например, выражения)
- Можно внедрять конструкции универсальных языков программирования (например, Java) внутрь своих DSL

### Domain-Specific Languages Пример

#### plan Regular

**value QUANTITY BASE RATE** PAST: 10.0 USD KWH  $1999 - 12 - 01$ : 12.0 USD KWH

event USAGE (TAXABLE)  $1999 - 10 - 01$ : amount : BASE RATE \* usage account : base-usage event SERVICE CALL (TAXABLE) 1999 - 10 - 01 : amount : fee \* 0.5 + USD 10.0 account : service 1999 - 12 - 01 : amount : fee \* 0.5 + USD 15.0 account : service event TAX (TAXFREE) 1999 - 10 - 01 : amount : fee \* 0.055 account : tax

### Существующие приложения

#### ● YouTrack – bug & issue tracker ○ Целиком разработана в MPS

### • Языки для web-разработки

- DNQ (Data Navigation and Queries)
- Webr
- Spring language
- и т.д.

### Существующие приложения

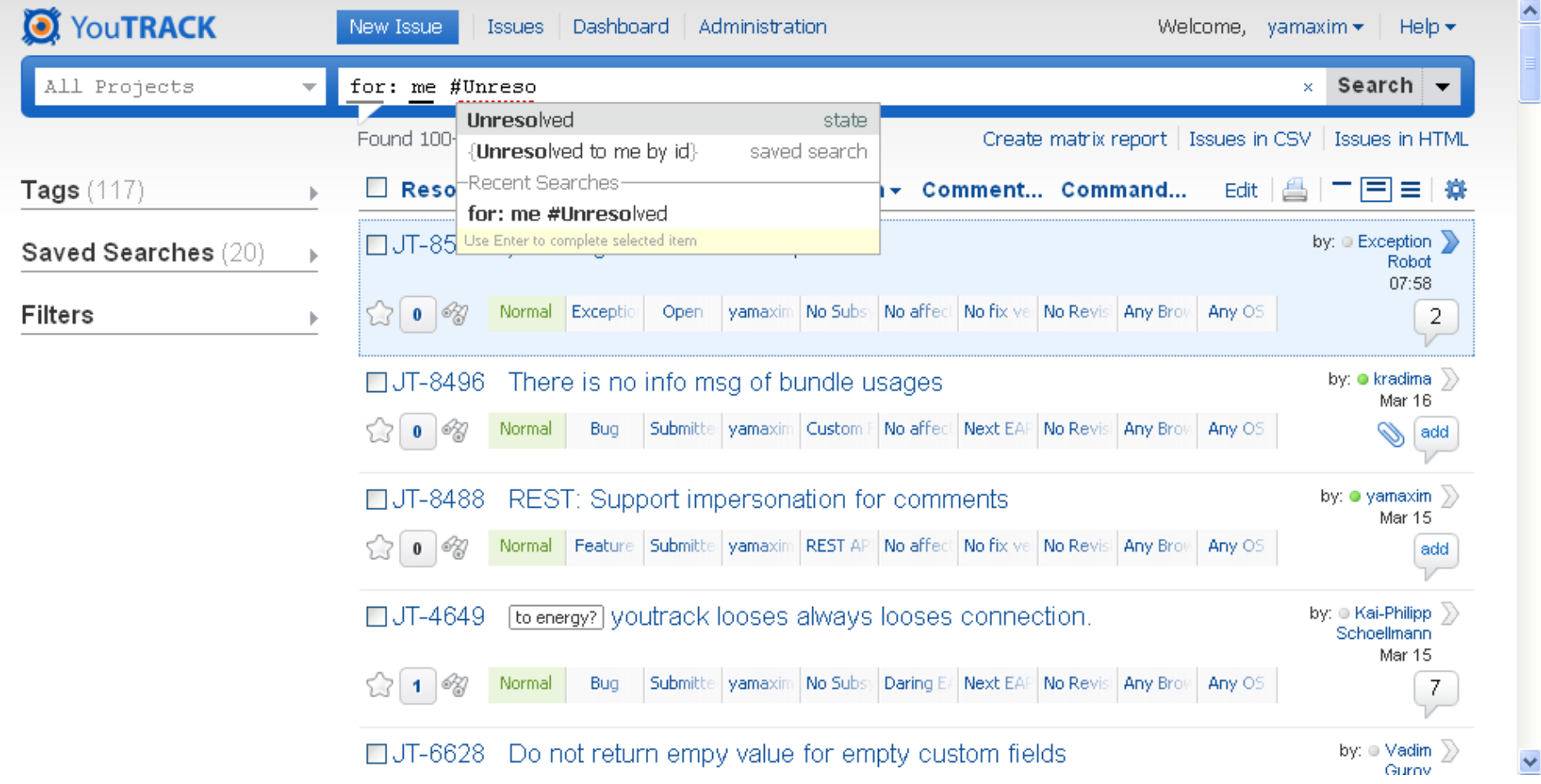

### Лицензия

- Open-sourced
- ●Apache 2.0 License

# MPS — совсем бесплатный

### Ссылки

Скачать MPS <http://www.jetbrains.com/mps>

Блог про MPS <http://blogs.jetbrains.com/mps> Вопросы?